# Jagged Alliance 2 (version 1.13) cheat sheet

### Selecting Mercs and Squads

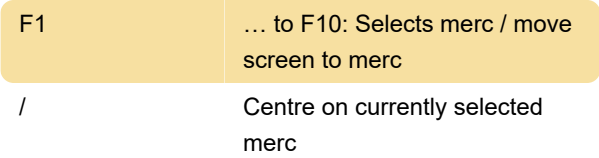

#### Map screen

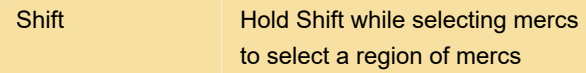

## Tactical Screen - Movement/Stance/Actions

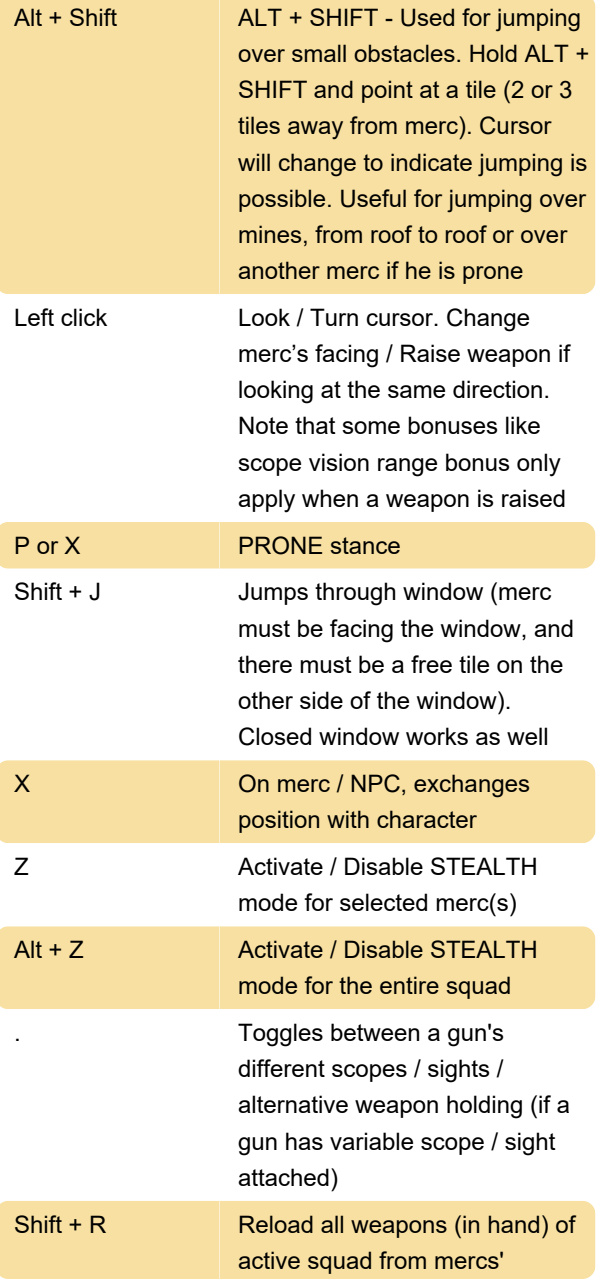

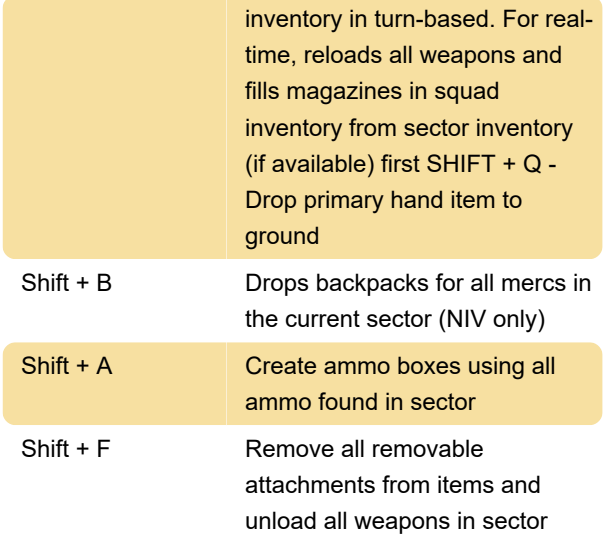

## Tactical Screen - Interface

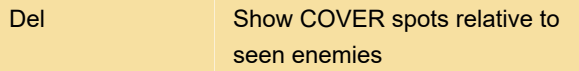

### Tactical Screen - Mouse commands

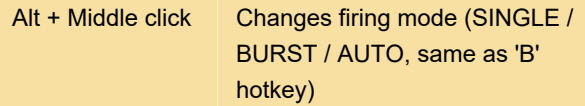

## Strategic Map - Sector Inventory

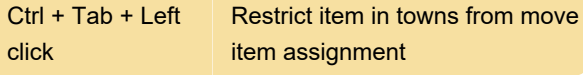

## System Commands

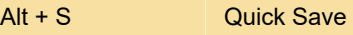

## Alternate Mouse Commands (Optional)

Set ALTERNATE\_MOUSE\_COMMANDS to true in JA2\_Options.ini (located in Data-1.13) to use these hotkeys. Keep in mind they'll change some of the default hotkeys.

#### Mouse wheel

Source: Fandom

Last modification: 1/24/2021 8:44:20 AM

More information: [defkey.com/jagged-alliance-2-](https://defkey.com/jagged-alliance-2-shortcuts?filter=basic)

[shortcuts?filter=basic](https://defkey.com/jagged-alliance-2-shortcuts?filter=basic)

[Customize this PDF...](https://defkey.com/jagged-alliance-2-shortcuts?filter=basic?pdfOptions=true)